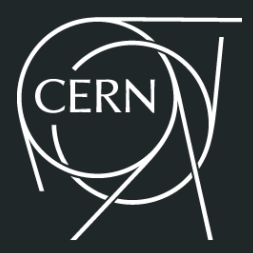

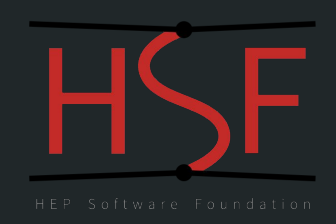

## Modern Software Stack Building for HEP

Graeme A Stewart, Ben Morgan, Javier Cervantes Villanueva, Hobbs Willett

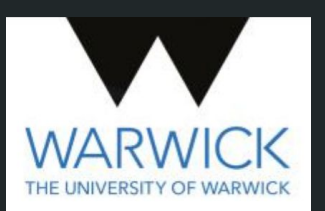

2019-11-05

#### Software Building and Packaging for HEP

- Software is one of the central pillars of HEP experiments
- We have a wide range of requirements on our software, covering diverse use cases
	- Event generation, Simulation, DAQ, Reconstruction, Analysis
- HEP software lives as a connected series of packages
	- tar -x … foo && make && make install just won't do
	- o In other words no package is an island
		- Dependencies on already installed pieces of software, often coming from the underlying distribution as well as other built dependencies
	- These dependencies have to be found by the build system of any package
	- A most sophisticated build orchestrator will check for these dependencies and pre-build them on demand
- This consistent set of packages, built in harmony, we refer to as a software stack

#### HEP Application Software

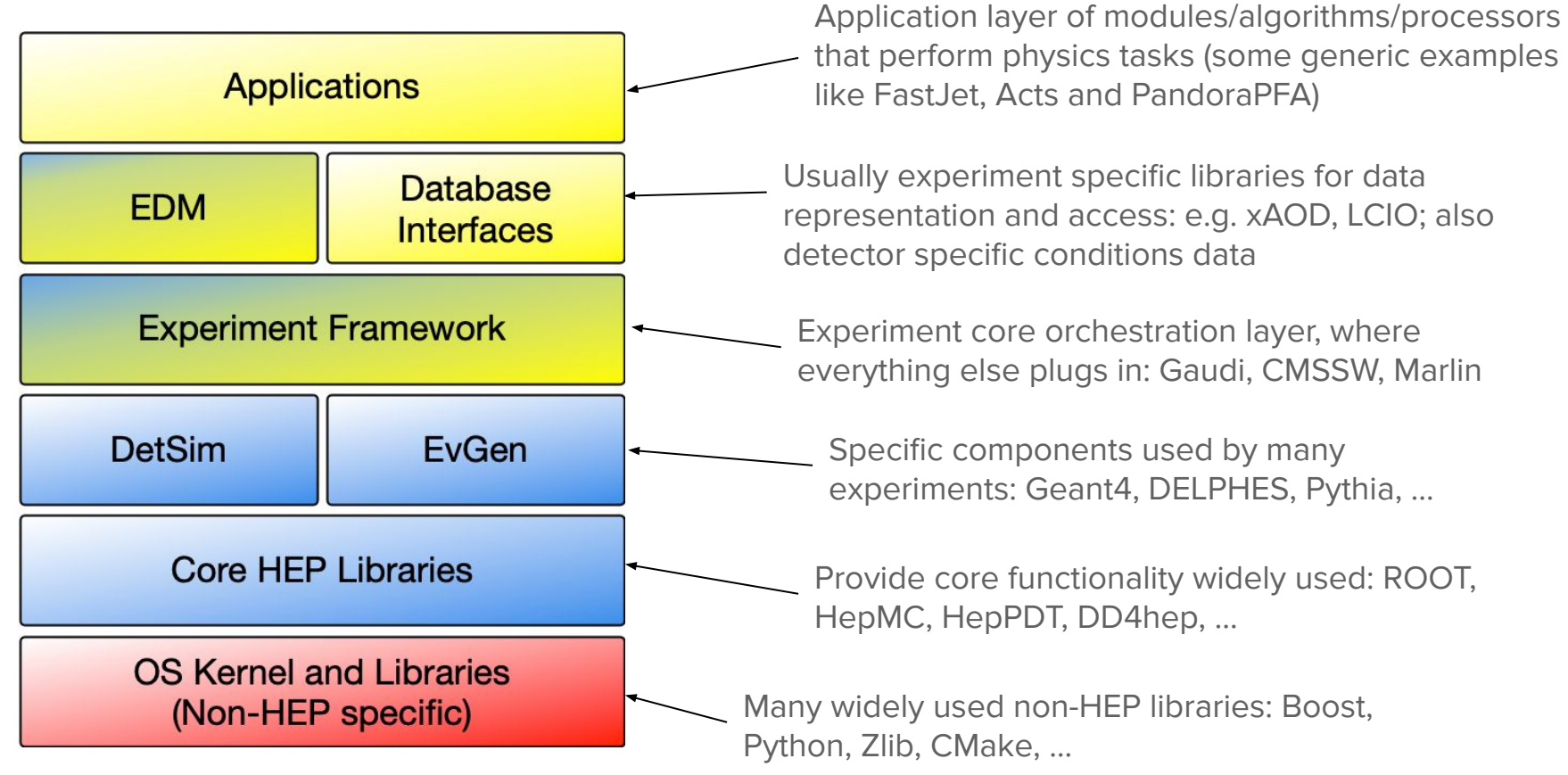

#### HEP Software Stacks and Deployment

- HEP software stacks, in common with many software projects, need to maintain multiple versions
	- These versions generally evolve their external dependencies as well
	- Unlike other projects these versions usually have to be maintained for many years
- Build system must be able to support and patch stack versions years after their original deployment
	- External dependency issues can occasionally be the issue requiring patching
	- Significant trouble can arise when an underlying OS distribution dependency goes out of support
- Deployment is a closely coupled problem to the actual build
	- Our lives have been hugely eased by the widespread adoption of CVMFS and container technology

#### HEP Software Foundation Packaging Working Group

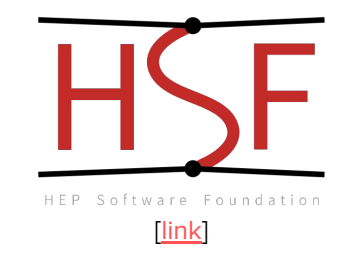

- Packaging and deploying a software stack is a problem faced right across HEP and the wider scientific community
	- Every experiment and software group has to put effort into doing this
	- Naively it seems an easy problem, but it quickly gets complicated and seemingly obvious solutions don't meet requirements
- Motivated formation of WG in 2015 as a forum for working together to improve
	- Knowledge sharing on tools and workflows in and outside HEP
	- See [talk by Ben Morgan](https://indico.cern.ch/event/587955/contributions/2938568/) at CHEP 2018
- We looked at many tools general FOSS, scientific community, HEP specific
	- We extracted [use cases](https://docs.google.com/document/d/1h-r3XPIXXxmr5tThIh6gu6VcXXRhBXtUuOv14ju3oTI/edit?usp=sharing) and provided bootstrap instructions to try out a number of tools
	- Focus now moved to implementation of stack using the most promising candidates…
		- Group continues to meet regularly for progress reports and to exchange information

#### Quick Summary of Desiderata…

- Support NxM complexity
	- Software versions
	- Architectures (and micro architectures), with build options
- Reproducibility
	- Capture all dependencies reliably
		- Minimise/eliminate dependency on underlying OS distribution
- Relocatable build products
	- Should not be tied to one install path at build time
	- CVMFS, container, local install, …
	- Binary build products
- Runtime environment setup
	- Production and developer use cases differ slightly, both must be supported

# [spack.io](http://spack.io)

#### Spack

- Package manager and build orchestrator developed at Lawrence Livermore National Laboratory
- Originally developed for installing software to HPC systems
	- Strong emphasis on scientific software
- Supports multiple versions of software concurrently
	- Appends build hashes to install locations, RPATH used to resolve the correct dependencies
	- Common dependencies are shared
	- Support for different compiler toolchains as a core concept
- Dependencies are found and installed automatically
	- Full specification of all build options for dependencies supported
	- Will rebuild or install from existing binary build products
- Configuration on command line or from YAML files
	- Package descriptions written in Python
- Large community of contributors, supporting 3.5k packages
	- Active HEP sub-community (and Slack channel)

### Future Circular Collider

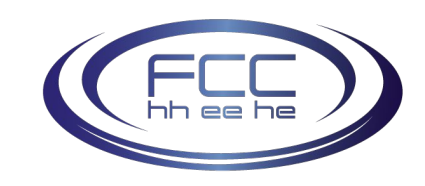

FCCSW - Main package

fcc-edm papas podio fcc-physics acts-core gaudi tricktrack heppy

LCG Releases - Common experiment software

FCC Externals

- FCC project aims at a next generation collider in a circular tunnel of ~100km at CERN
- FCC software stack is not huge, but builds on top of an existing CERN built software stack
	- LCG Release
- Instructing Spack to take software pre-built in another build system is done:

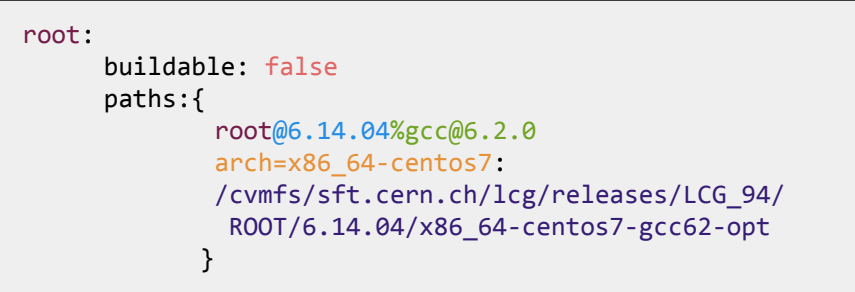

- Generated Reconstructed **Particles Particles** Energy deposits Reconstruction **SimHits RecHits** Raw data
- Same technique can be used to take packages from the OS (or anywhere else) 8

#### Build, Cache and Deploy to CVMFS

Build Process

- Output of a build is a binary tarball
	- Put this in a cache visible to the CVMFS server
- On CVMFS server run Spack to install the buildcache binary
	- Buildcache was a HEP contribution to Spack
- Relocation is done at this stage
	- patchelf to update RPATHs
	- sed-esque process for configuration and other text files
- Issue: have to use the same platform as the target to ensure correctness
	- Docker containers were a workaround when target OS != CVMFS master OS
	- Enhancement now done

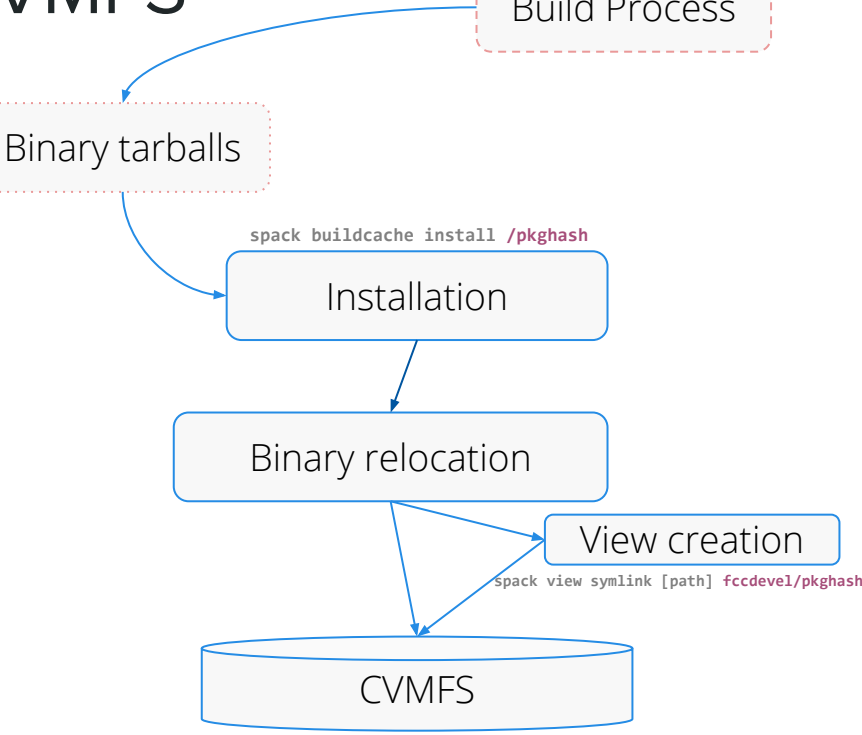

#### Spack for SuperNEMO

- Small (~100 people) experiment searching for Neutrinoless Double Beta Decay
- Simple stack (Boost+ROOT+Geant4+Experiment), but low FTE on computing requires off-the-shelf solution
- Used Home/Linuxbrew for many years, reached limits of its "rolling release" and C++/Python support capabilities
- Spack identified through HSF as best tool going forward, both technically and to benefit from/contribute to community efforts
- Important to support Linux and macOS build-from-source
- No CVMFS hosting available to experiment, so binary packaging and/or Containers also required

#### supernemo

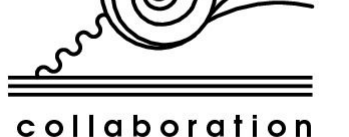

#### Migrating SuperNEMO to Spack

- Migration system via fork of Spack on GitHub, plus custom snemo branch
	- Aim to support CentOS7, Ubuntu 18.04, macOS Mojave/Catalina natively, plus CentOS7 Docker/Singularity images
- Site-scope packages.yam1 to reuse X11, GL, SSL, etc.
	- Same method as FCC
- Site-scope additional repository for SuperNEMO-specific packages and custom variants of certain Spack packages (e.g. Qt)
- Issues with C++ standard and macOS discussed and fixed upstream
- Now investigating use of metapackages and environments+views to create runtime/development environments
- Working with Key4hep on binary packaging, CVMFS deployment, and use with/over Docker/Singularity

#### Key4hep

- Software challenges are faced by detector community at future facilities
- Likely to be a Higgs-factory, but several different projects are possible:
	- CEPC, CLIC, FCC-ee, ILC
- Need for software which is robust, mature, yet sufficiently flexible to try new ideas

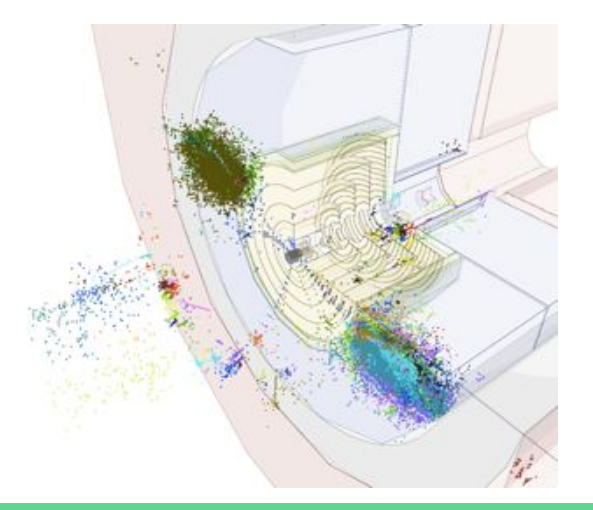

Jet tagging capabilities with 5TeV b-jets in FCC-hh, but using the CLIC software and the FCC vertex tracker, combined in the CLIC detector model

André Sailer, CLIC

[See talk by André Sailer,](https://indico.cern.ch/event/773049/contributions/3474763/) Tuesday 17.45 Track X

#### Key4hep Prototype Build

- Build a software stack that can be used for key4hep workflows
	- Event generation
	- Simulation, with detector description
	- [Reconstruction], with experiment software framework
	- Analysis
- We selected to continue our work in Spack as the package orchestrator
	- Version 0.1
	- Spack first builds its own compiler (currently gcc9.2.0), for full self-consistency
	- Key top level packages:
		- Pythia, Geant4, DD4hep, Gaudi, ROOT
		- Use Spack's packages.yam1 to set reproducible build options
	- *○* All building successfully
	- Binary packages uploaded to build cache

#### Key4hep Prototype Build

- Installation is from build cache to new path
	- Same model as FCC
- Relocation is validated by checking the RPATH of relocated binaries and libraries
- Runtime environment is setup using environment modules
	- Commonly used in HPC centres
	- Sets up necessary entry point environment variables
	- Plus any auxiliary variables required by packages (e.g. Geant4 data files, ROOTSYS)
- N.B. Use of RPATH prevents interference between Key4hep stack and system binaries
- Basic tests in place to check functionality

#### **Conclusions**

- Building, packaging and deploying software is a shared problem across HEP
- HSF Packaging Working Group is an active open forum for discussion and cooperation
- Spack has been successfully tested as a build orchestrator for modern HEP software stacks
	- FCC
	- SuperNEMO
	- Key4hep
	- Neutrino experiments
- Production workflows now in development
	- Learning from FCC experience helps, switching to self-consistent Spack build actually makes this simpler

See [SpackDev talk](https://indico.cern.ch/event/773049/contributions/3473250/) later this session